URL

licensePlatformHost user platform token -

**1.**

\${}/api/license/createandorder.do

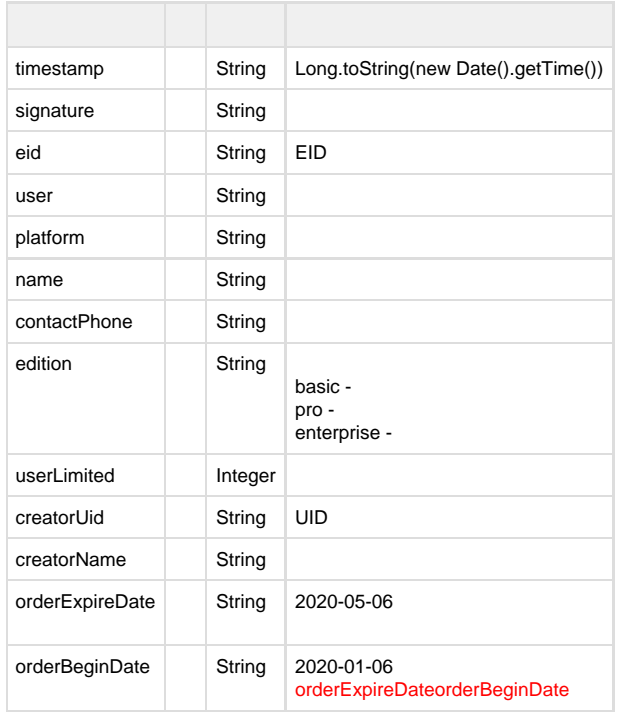

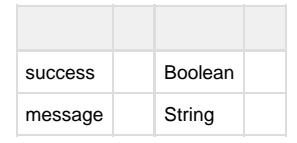

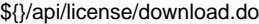

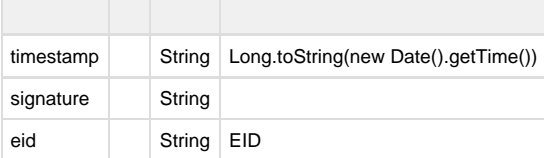

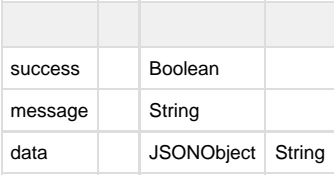

```
protected String generateSignature(String timestamp) throws Exception{
   String token = "xxx";
    String data = String.format("%s#%s", timestamp, token);
  Mac mac = Mac.getInstance("HmacSHA256");
   mac.init(new SecretKeySpec(token.getBytes(), "HmacSHA256"));
   String result =
Base64.encodeBase64String(mac.doFinal(data.getBytes("utf-8")));
   return StringUtils.remove(result, "\r\n");
}
```